# **Aritmetiksel Operatörler ve Hazır Fonksiyonlar**

**6**

### Veritabanı 1

02.04.2012 Pamukkale Üniversitesi Ali Coşkun 1

### Aritmetiksel Operatörler

- SELECT adi,soyadi, maas + maas\*10/100 zamliMaas FROM tbl\_personel
- select 3\*5
- 
- $\equiv \text{select } 5+3$ <br> $\equiv \text{select } 3*5$ • select 3\*5 ,3+5, 3/5
	- select 3\*5 carpım ,3+5 toplam

## Fonksiyonlar

- Kullanıcıya hesaplama ve dönüşüm gibi işlemlerde yardımcı olması için yazılmış hazır fonksiyonlar sql de mevcuttur.  $\rightarrow$  getdate()  $\rightarrow$  bir fonksiyondur.
- Karakter Kümesi Fonksiyonları
- Sayısal Değerler İçin Fonksiyonlar
- Tarih ve Saat Fonksiyonları
- Dönüşüm Fonksiyonları

WWWW

za<br>Sa

s:  $\leq$  $\rightarrow$   $\pi$  $\leq$   $\alpha$  $\Rightarrow$   $\Rightarrow$ 三日  $\geq$   $\approx$  $\leq$  $=$   $a$ 

 $=$   $\alpha$  $=$  a  $=$  $\leq a$  $=$   $\frac{1}{2}$ 

 $\leq$   $\alpha$ 

- **+ (Birleştirme Operatörü)**
- **SUBSTRING()**
- **LEFT() ve RIGHT()**
- **LOWER() ve UPPER()**
- **LTRIM() ve RTRIM()**
- $\triangleright$  LEN()
- $\triangleright$  REPLACE()
- **CHARINDEX()**
- **REVERSE()**

- İki Karakter Kümesini Birleştirmek
	- SELECT dersKod +' '+ dersAd +' '+ dersVeren dersBilgileri FROM tbl\_ders
- **SUBSTRING() Verininin İstenilen Bölümünü Almak**
	- $\triangleright$  Karakter kümesi içerisinden verinin istenilen bölümünün alınması için kullanılır.
	- $\triangleright$  Kullanımı Substring(veri\_kümesi, başlangıç, karakter\_sayısı)
	- $\triangleright$  SELECT Substring ('Ali Coşkun bilgisayar', 5,6)  $\rightarrow$  Coskun
	- ▶ SELECT ogrNo, ad, soyad, SUBSTRING(ad, 1, 1)+soyad eposta FROM tbl\_ogrenci

- **Verininin İstenilen Bölümünü Almak – LEFT() ve RIGHT()**
	- LEFT() başlangıcından itibaren kaç karakter alınacağını belirler.
	- RIGHT() verinin sondan kaç karakter alınacağını belirler.
	- Kullanımı LEFT(bilginin\_alınacağı\_yer,karakter\_sayısı) RİGHT(bilginin\_alınacağı\_yer,karakter\_sayısı)
	- $\triangleright$  SELECT ogrNo, ad, soyad, LEFT(ad, 1)+RIGHT(ad, 1) isminBasHarfiSonHarfi FROM tbl\_ogrenci

- **Büyük-Küçük Harf Dönüşümü - LOWER() ve UPPER()**
	- LOWER() küçük harfe dönüştürür, UPPER() büyük harfe dönüştürür.
	- $\triangleright$  Kullanımı LOWER(dönüştürülecek bilgi) UPPER(dönüştürülecek\_bilgi)
	- SELECT ad, soyad , LOWER(ad) adKucuk, UPPER(soyad) soyadBuyuk FROM tbl\_ogrenci

### **Boşlukları Kaldırmak – LTRIM() ve RTRIM()**

- LTRIM() verinin başındaki boşlukları kaldırır.
- RTRIM() verinin sonundaki boşlukları kaldırır.
- $\triangleright$  Kullanımı LTRIM(bilgi)
	- RTRIM (bilgi)
- SELECT LTRIM(' Ali Coşkun '), RTRIM(' Ali Coşkun ')
- SELECT LTRIM(RTRIM(' Ali Coşkun ')) herIkiYondekiBosluk

- **Karakter Sayısını Bulmak – LEN()** 
	- LEN() veride bulunan karakter sayısını döndürür.
	- $\triangleright$  Kullanımı LEN(bilgi)
	- $\triangleright$  SELECT LEN('Ali Coşkun')  $\rightarrow$  10
	- SELECT ogrNo, ad, soyad , LEN(ad) adUz, LEN(soyad) soyadUz FROM tbl\_ogrenci

- **İstenilen Bilgiyi Değiştirmek – REPLACE()** 
	- REPLACE() verideki değiştirilecek değerin yerine yeni değeri yazar.
	- $\triangleright$  Kullanımı REPLACE(sutun adı, değişecek bilgi, yeni bilgi)
	- ▶ SELECT REPLACE('Ali Coşkun','Ali', 'Veli') → Veli Coşkun
	- > SELECT adi, soyadi, REPLACE(gorevi,'Tekniker', 'Teknisyen') unvan FROM tbl\_personel

#### **Karakter Aramak – CHARINDEX()**

- CHARINDEX() text verinin içerisinde başka bir karakter kümesinin yerinin bulunması için kullanılır. Geriye başlangıç noktasını döndürür.
- Kullanımı CHARINDEX(aranacak\_bilgi, arama\_yeri, başangıç\_nokt)

 $\triangleright$  SELECT CHARINDEX('Coş','Ali Coşkun Coşkun',0)  $\rightarrow$  5

#### **Tersten Yazdırma – REVERSE()**

- $\triangleright$  REVERSE() aldığı veriyi tersten yazdırır.
- $\triangleright$  Kullanımı REVERSE(tersten yazılacak veri)

#### $\triangleright$  SELECT REVERSE('Ali Coşkun')  $\rightarrow$  nukşoC ilA

### Sayısal Değerler İçin Fonksiyonlar

- $\triangleright$  ABS()
- **POWER()**
- **SQRT()**
- Bölümden Kalanı Bulma (%)
- **ROUND()**
- **FLOOR() ve CEILING()**
- $>$  SUM()
- **AVG()**
	- **MAX() ve MIN()**
	- **COUNT()**

### Sayısal Değerler İçin Fonksiyonlar -1

- **Bir Sayının Mutlak Değerini Alma– ABS()** 
	- $\triangleright$  SELECT ABS(-1.25)  $\rightarrow$  1.25
- **Bir Sayının Kuvvetini Alma– POWER()**
	- $\triangleright$  POWER(x,y) -->  $X^{\vee}$
	- $\triangleright$  SELECT POWER(2,3)  $\rightarrow$  2<sup>3</sup>  $\rightarrow$  8
- **Bir Sayının Karekökünü Alma– SQRT()**   $\triangleright$  SELECT SQRT(4)  $\rightarrow$  2
- **Bir Sayının Başka Bir Sayıya Bölümünden Kalanı Bulma– %**
	- **Kullanımı X** % **Y**
	- $\triangleright$  SELECT 4 % 2  $\rightarrow$  0
	- $\triangleright$  SELECT 23 % 10  $\rightarrow$  3

### Sayısal Değerler İçin Fonksiyonlar -2

### **En Yakın Tamsayıya Yuvarlama– ROUND()**

- ROUND() aldığı ondalık değeri aldığı basamak sayısına göre aşağı veya yukarı yuvarlar.
- Kullanımı ROUND(ondalık\_değer, basamakSayısı)
- $\triangleright$  SELECT ROUND(2.5,0)  $\rightarrow$  3
- $\triangleright$  SELECT ROUND (2.4,0)  $\rightarrow$  2
- $\triangleright$  SELECT ROUND (2.47,1)  $\rightarrow$  2.5
- $\triangleright$  SELECT ROUND (2.44,1)  $\rightarrow$  2.4
- $\triangleright$  SELECT ROUND (2.018,2)  $\rightarrow$  2.02
- $\triangleright$  SELECT ROUND (2.011,2)  $\rightarrow$  2.01

### **Aşağı ve Yukarı Yuvarlama– FLOOR() ve CEILING()**

- FLOOR() aldığı ondalık değeri her koşulda aşağı yuvarlar.
- CEILING() aldığı ondalık değeri her koşulda yukarı yuvarlar
- $\triangleright$  SELECT FLOOR(2.5)  $\rightarrow$  2
- $\triangleright$  SELECT FLOOR(2.3)  $\rightarrow$  2
- $\triangleright$  SELECT FLOOR(2.99)  $\rightarrow$  2
- $\triangleright$  SELECT CEILING(2.5)  $\rightarrow$  3  $\triangleright$  SELECT CEILING (2.01)  $\rightarrow$  3
- $\triangleright$  SELECT CEILING (2.9)  $\rightarrow$  3

### Sayısal Değerler İçin Fonksiyonlar -4

### **Toplam Bulma – SUM()**

- $\triangleright$  SUM() fonksiyonu bir sütun için toplam almakta kullanılır.
- Yanına bir sütun daha yazılabilmesi için ya SUM() benzeri bir fonksiyonla kullanılmalıdır yada GROUP BY deyimi ile guplandırılmalıdır.
- ▶ SELECT SUM(maas) FROM tbl\_personel
- ▶ SELECT SUM(maas) FROM tbl\_personel WHERE gorevi= 'Mühendis'
- $\triangleright$  SELECT adi,soyadi,maas, SUM(maas) FROM tbl\_personel  $\rightarrow$  seklindeki kullanım hata verecektir.
- SELECT SUM(borc) toplamBorc, SUM(alacak) toplamAlacak FROM tbl\_musteri
- SELECT SUM(borc) SUM(alacak) toplamNet, SUM(borc-alacak) net FROM tbl\_musteri

 $\sum_{n=1}^{\infty}$ 

一個人的

 $\leq$   $\Rightarrow$  $\leq 1$ 

# **SAYISAI Degerier Için**<br>
Sayisal Değer Hesaplama – AVG()<br>
AVG() fonksiyonu bir sütun için ortalam Sayısal Değerler İçin Fonksiyonlar -5

- - AVG() fonksiyonu bir sütun için ortalama değeri almak için kullanılır.
	- $\triangleright$  Kullanım biçimi sum ile aynıdır.
	- **► SELECT AVG(maas) FROM tbl\_personel**
	- SELECT AVG(maas) FROM tbl\_personel WHERE gorevi= 'Mühendis'
	- SELECT SUM(maas) toplamOdenen , AVG(maas) ortalamaMaas FROM tbl\_personel

s a

s a

 $\leq$  3  $\Rightarrow$   $\Rightarrow$  $\equiv$   $\equiv$  $\equiv$   $\Box$ 三灵  $\geq$   $\alpha$  $\equiv$   $\equiv$  $=$   $\Box$  $=$   $\alpha$  $\equiv$   $\equiv$  $=$   $\frac{1}{2}$  $\leq$   $\pi$  $\leq$   $\geq$  $\equiv$   $\equiv$ 

# **En Büyük ve En Küçük Değer Bulma – MAX() ve MIN()**<br> **En Büyük ve En Küçük Değer Bulma – MAX() ve MIN()**<br>
→ Bir sütunun içerdiği; Sayısal Değerler İçin Fonksiyonlar -6

Bir sütunun içerdiği;

en büyük değeri bulmak için MAX() fonksiyonu , en küçük değeri bulmak için MİN() fonksiyonu kullanılır.

- Sayısal veri tiplerinde en büyük yada en küçük değeri bulurlar. Text veri tipinde asci koduna göre en son yada en ilk gelene göre hesaplar.
- $\triangleright$  Kullanım biçimi sum ve avg ile aynıdır.
- $\triangleright$  SELECT MAX(maas) FROM tbl\_personel
- ▶ SELECT MIN(maas) FROM tbl\_personel
- ▶ SELECT SUM(maas) toplamOdenen, AVG(maas) ortalamaMaas , MIN(maas) enDüsukMaas, MAX(maas) enYüksekMaas FROM tbl\_personel

# Sat**ır Sayısal Degerler**<br>
Satır Sayısını Bulma– COUNT()<br>
> COUNT() fonksiyonu bir sütun içe Sayısal Değerler İçin Fonksiyonlar -7

- COUNT() fonksiyonu bir sütun içerisindeki satır sayısını bulmak için kullanılır.
- $\triangleright$  Distinct ile kullanılırsa benzersiz kayıtların sayısını verir.
- ▶ SELECT COUNT(per\_id) FROM tbl\_personel
- ▶ SELECT COUNT(\*) FROM tbl\_personel
- ▶ SELECT COUNT(per\_id) FROM tbl\_personel WHERE gorevi= 'Mühendis'
- ▶ SELECT COUNT(DISTINCT soyadi) FROM tbl\_personel
- SELECT SUM(maas) / COUNT(per\_id) ortMaas, AVG(maas) ortMaasAvg FROM tbl\_personel

### Tarih ve Saat Fonksiyonları **GETDATE() DATEPART() DATENAME() DATEDIFF() DATEADD()**

### **Güncel Tarih ve Saat Bilgisini Alma– GETDATE()**

- GETDATE() fonksiyonu veritabanının üzerinde bulunduğu serverin tarih ve saatini alır.
- $\triangleright$  SELECT GETDATE()
- **Peki ya sadece saati yada tarihi almak istiyorsam.**

### Tarih ve Saat Fonksiyonları -2

# Verilen Tarihten Tipine Göre Veri Döndürme– DATEPART()<br>
→ DATEPART() fonksiyonu verilen tarihten almak istediğimiz kısmı d

- DATEPART() fonksiyonu verilen tarihten almak istediğimiz kısmı döndürür.
- $\triangleright$  Kullanımı;

₹.

DATEPART(alınacak\_bilgi,tarih\_saat\_bilgisi)

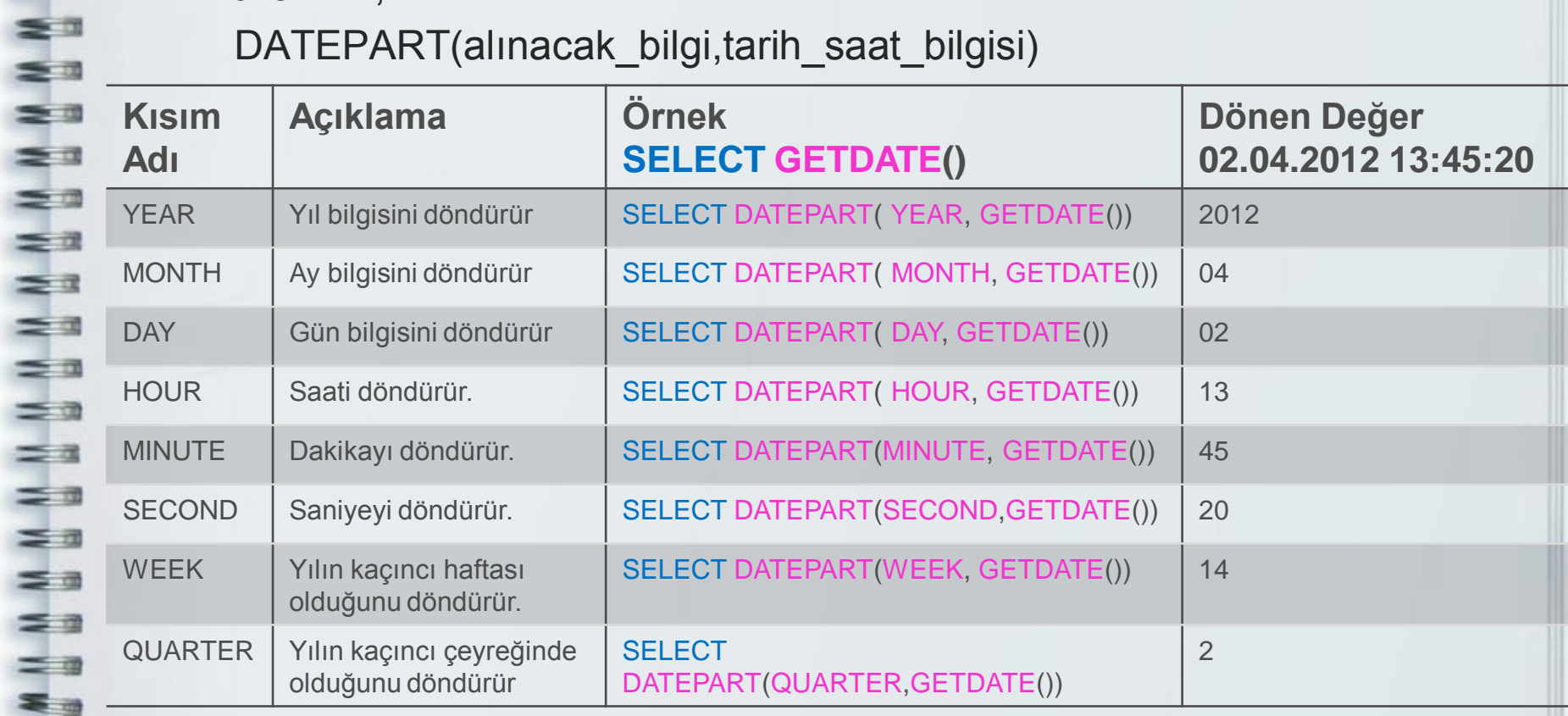

### Tarih ve Saat Fonksiyonları -3

- Verilen Tarihten Tarih Tipi Adını Döndürme– DATENAME()<br>
→ DATENAME() fonksiyonu verilen tarihten almak istediğimiz kısmır<br>
→ döndürür. DATENAME() fonksiyonu verilen tarihten almak istediğimiz kısmın ismini döndürür.
	- Kullanımı; DATENAME(alınacak\_bilgi,tarih\_saat\_bilgisi)

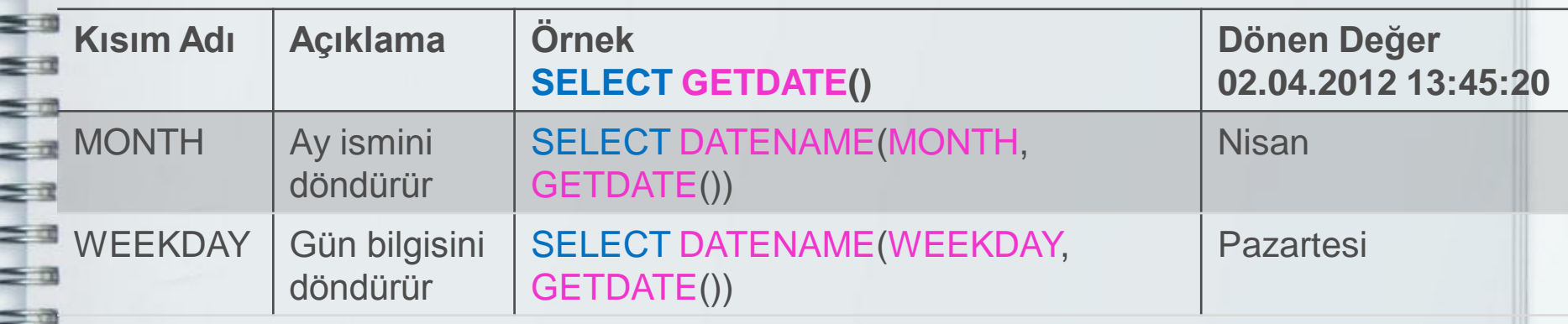

z.  $\leq n$ 

 $\equiv x$  $\leq$   $\pi$  $\leq$   $\equiv$  $\leq$   $\frac{1}{2}$  $=$   $\pi$ ≅ -

### Tarih ve Saat Fonksiyonları -4

- **ICI TARIH ARASIYONIR<br>
Fiki tarih arasındaki farkı karşılaştırmak– DATEDIFF()<br>
DATEDIFF() fonksiyonu verilen iki tarih arasındaki almak i<br>
bilginin farkını hesaplar.**  DATEDIFF() fonksiyonu verilen iki tarih arasındaki almak istediğimiz bilginin farkını hesaplar.
	- Kullanımı; DATEDIFF(alınacak\_bilgi,ilk\_tarih,son\_tarih)
	- $\triangleright$  SELECT DATEDIFF(YEAR,'01.02.2000', '01.01.2012')  $\rightarrow$  12
	- $\triangleright$  SELECT DATEDIFF(MONTH,'01.01.2012', '02.04.2012')  $\rightarrow$ 3
	- $\triangleright$  SELECT DATEDIFF(DAY,'01.01.2012', '02.04.2012')  $\rightarrow$  92

ta<br>Sa

 $\equiv$  0  $\geq$   $\alpha$ 

三国  $\equiv$   $\equiv$  $\geq$  $\leq$   $\alpha$ 

 $\equiv$   $\equiv$  $\leq x$ 

 $=$   $\frac{1}{2}$  $\equiv$   $\equiv$  $\leq$   $\pi$  $\leq$   $\geq$  $\equiv$   $\equiv$  $\equiv$   $\alpha$ 3 3

- Tarihe Belli Değerler Eklemek– DATEADD()<br>
> DATEADD() fonksiyonu belirtilen tarihe belirli gü<br>
eklendiğinde oluşan tarihi hesaplamak için kulla DATEADD() fonksiyonu belirtilen tarihe belirli gün, ay, yıl vb bilgi eklendiğinde oluşan tarihi hesaplamak için kullanılır.
	- $\triangleright$  Kullanımı; DATEADD(eklenecek bilgi, eklenme miktari, tarih)
	- $\triangleright$  SELECT DATEADD(YEAR, 2, '01.01.2012')  $\rightarrow$  01.01.2014
	- $\triangleright$  SELECT DATEADD(MONTH, 3, '02.04.2012')  $\rightarrow$  02.07.2012
	- $\triangleright$  SELECT DATEADD(DAY, 29, '02.04.2012')  $\rightarrow$  01.05.2012

### Dönüşüm Fonksiyonları

**CAST()**

**Kullanımı;** CAST **(değer AS veri\_tipi)**

SELECT CAST**('Ali Coşkun'** AS NVARCHAR**(5)) Ali C**

 **CONVERT() Kullanımı;** CONVERT**(veri\_tipi, değer)**

SELECT CONVERT**(** INT **,5.45) 5** SELECT CONVERT**(** NVARCHAR(5) **,2010) 2010**